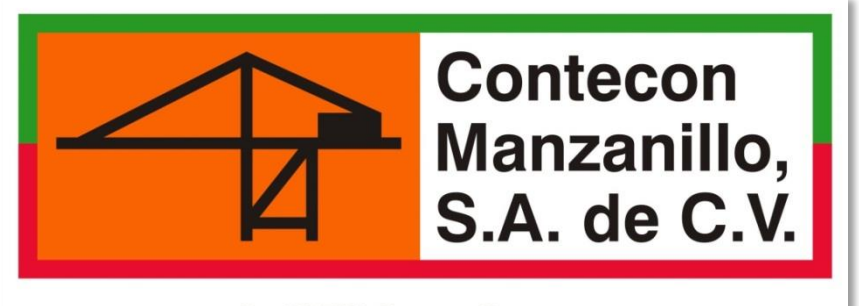

**An ICTSI Group Company** 

# **ASIGNACIÓN DE VACÍOS (ENTREGA/EMBARQUE)**

**Guía informativa** 

**(Solicitudes web)**

**VIDEOS TUTORIALES**

**[www.youtube.com/ConteconManzanillo](http://www.youtube.com/ConteconManzanillo)**

**Soporte al Usuario**

**[cmsa.soportealusuario@contecon.mx](mailto:cmsa.soportealusuario@contecon.mx)**

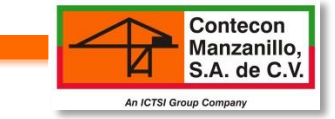

**ÍNDICE**

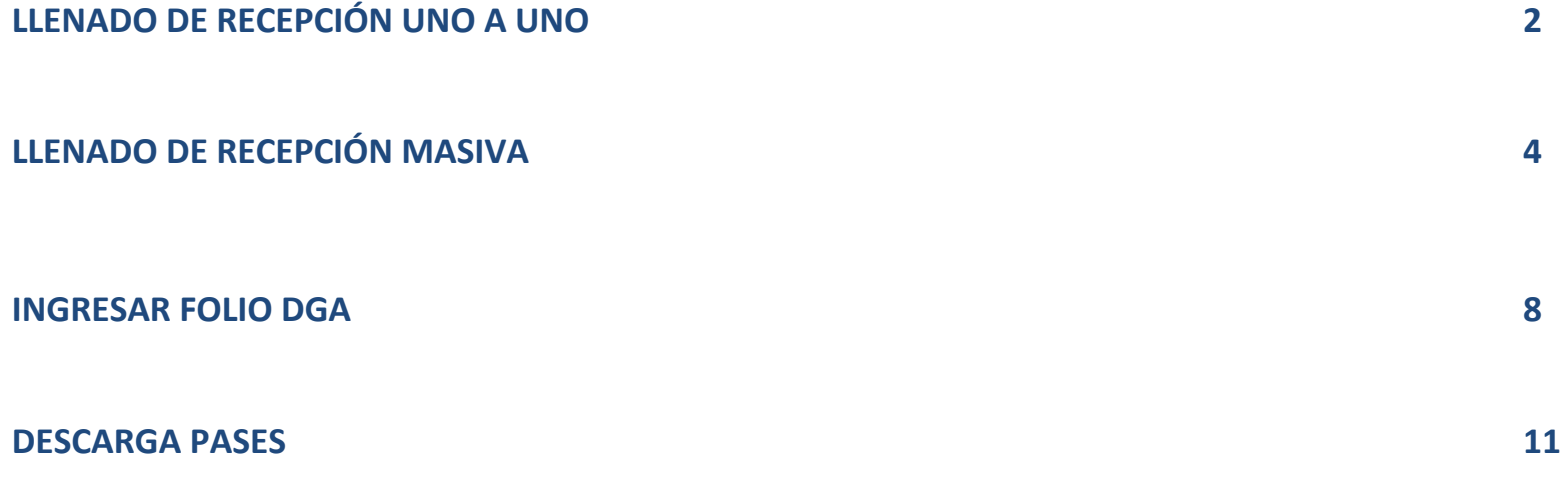

*Antes de iniciar con el ingreso de los datos en la solicitud, asegurarse de:*

- a) El cliente esté registrados en web.
- b) Estar registrado en PSP (puerto sin papeles) la razón social de la transportista.

# **LLENADO DE ASIGNACIÓN UNO A UNO**

## **Este llenado se recomienda en solicitudes de uno o dos contenedores**

Ingresar a: Sistema » Operación » Solicitud de Servicios

## Solicitud de Servicios

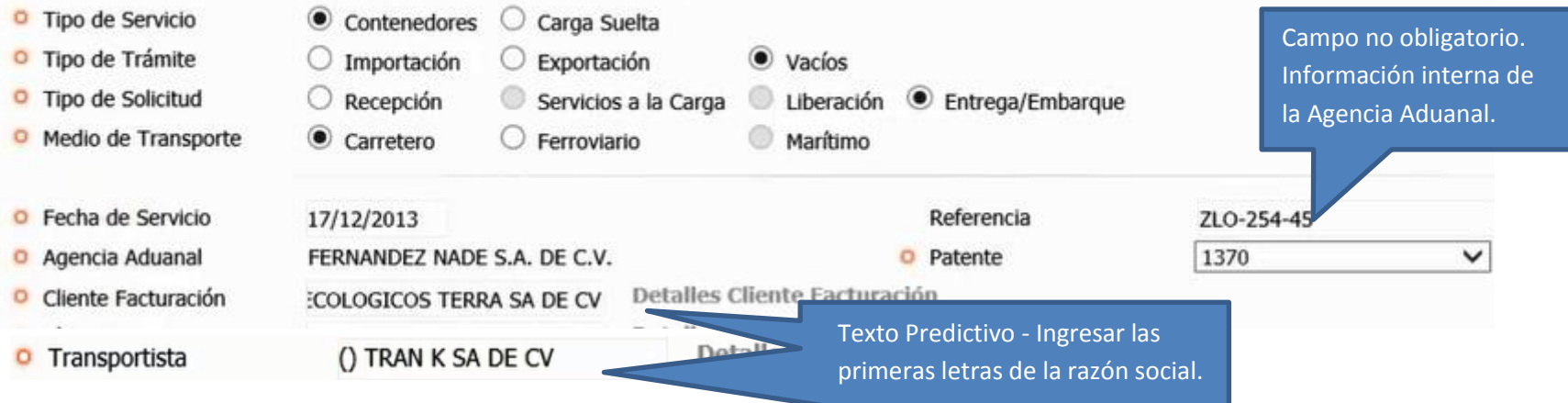

Contecon<br>Manzanillo,<br>S.A. de C.V.

An ICTSI Group Company

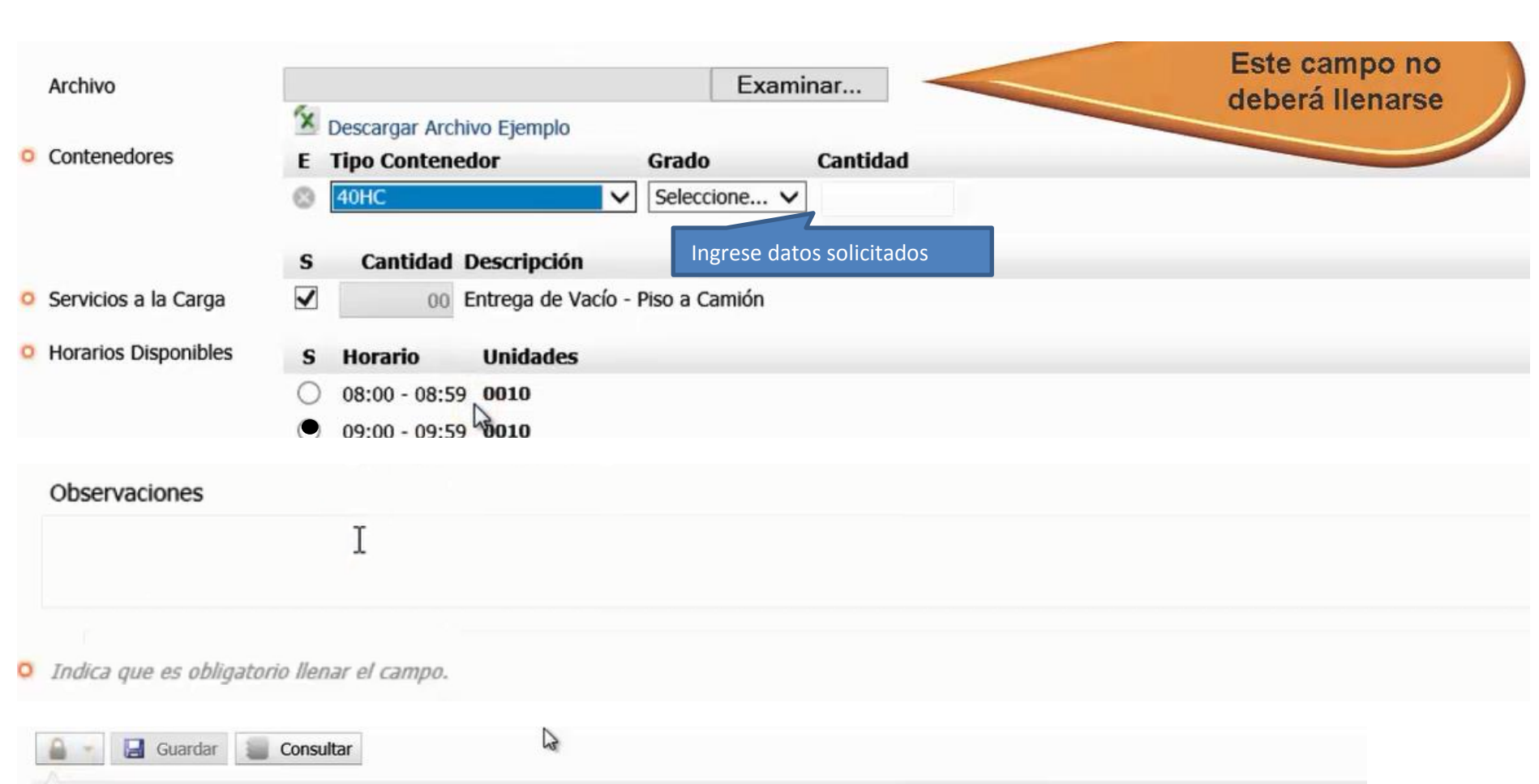

Contecon<br>Manzanillo,<br>S.A. de C.V.

**An ICTSI Group Company** 

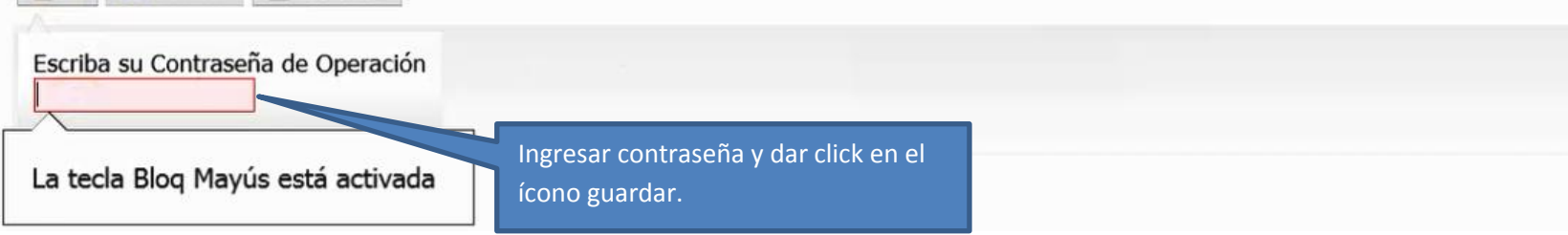

## **LLENADO DE ASIGNACION MASIVA**

### **Este llenado se recomienda en solicitudes de listado amplio de contenedores.**

Ingresar a: Sistema » Operación » Solicitud de Servicios

#### <sup>o</sup> Tipo de Servicio  $\odot$  Contenedores C Carga Suelta O Tipo de Trámite  $\bigcirc$  Importación  $\bigcirc$  Exportación  $\bullet$  vacíos Campo no obligatorio. **O** Tipo de Solicitud  $\bigcirc$  Recepción Servicios a la Carga Liberación **C** Entrega/Embarque Información interna de la <sup>o</sup> Medio de Transporte  $\bullet$  Carretero Marítimo  $\bigcirc$  Ferroviario Agencia Aduanal. O Fecha de Servicio 17/12/2013 Referencia ZLO-254-45 **Datanta** O Agencia Aduanal FERNANDEZ NADE S.A. DE C.V. 1370  $\checkmark$ Texto Predictivo - Ingresar **O** Cliente Facturación **ECOLOGICOS TERRA SA DE CV** Detaile las primeras letras de la razón social. Examinar... Archivo Descargar Archivo Ejemplo. Dar click para visualizar archivo de Excel.

Contecon<br>Manzanillo, S.A. de C.V.

An ICTSI Group Company

Solicitud de Servicios

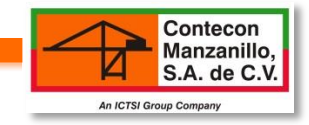

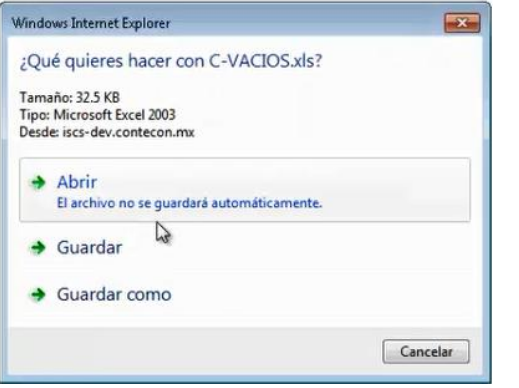

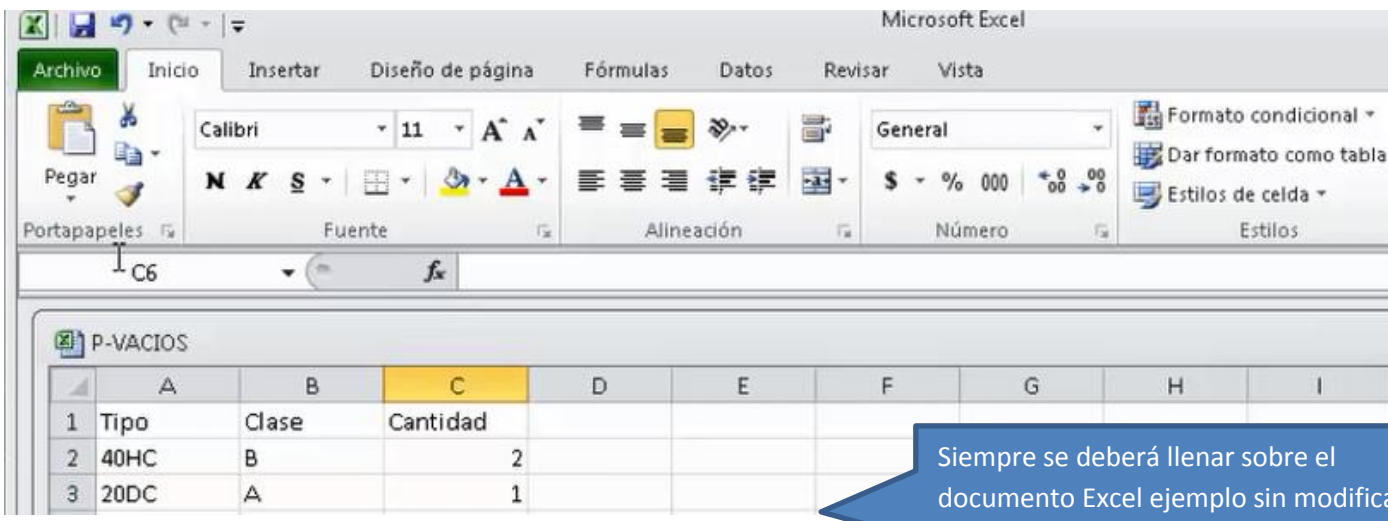

ar el formato de la tabla, éste mismo deberá ser guardado bajo el nombre de archivo con que aparece permitiendo a la web extraer la información ingresada

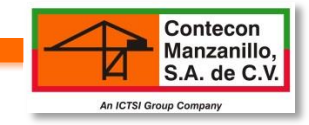

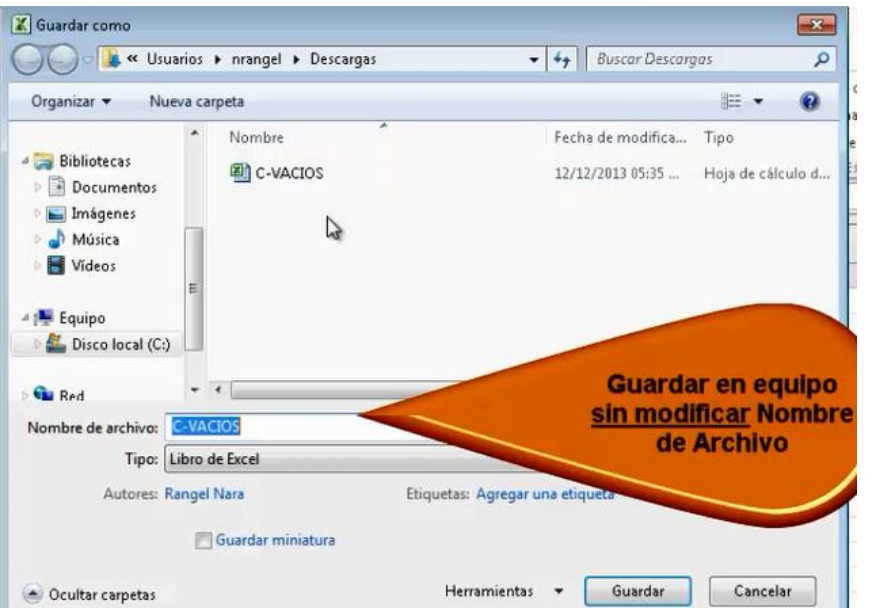

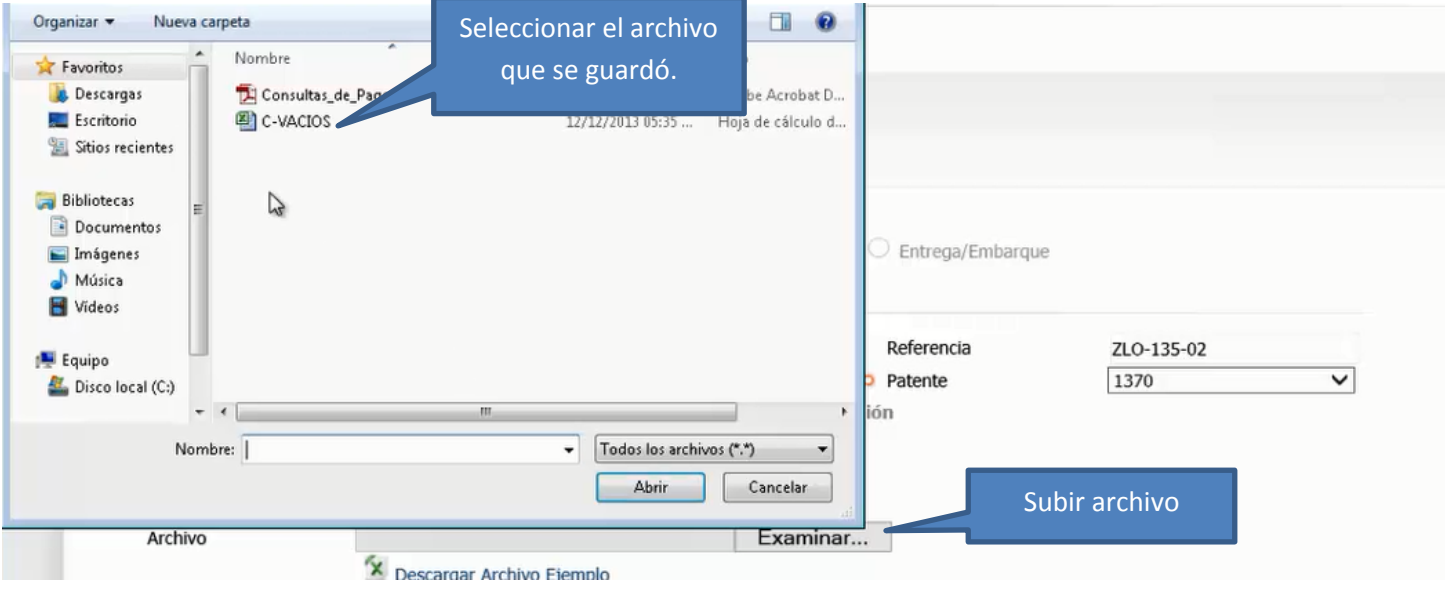

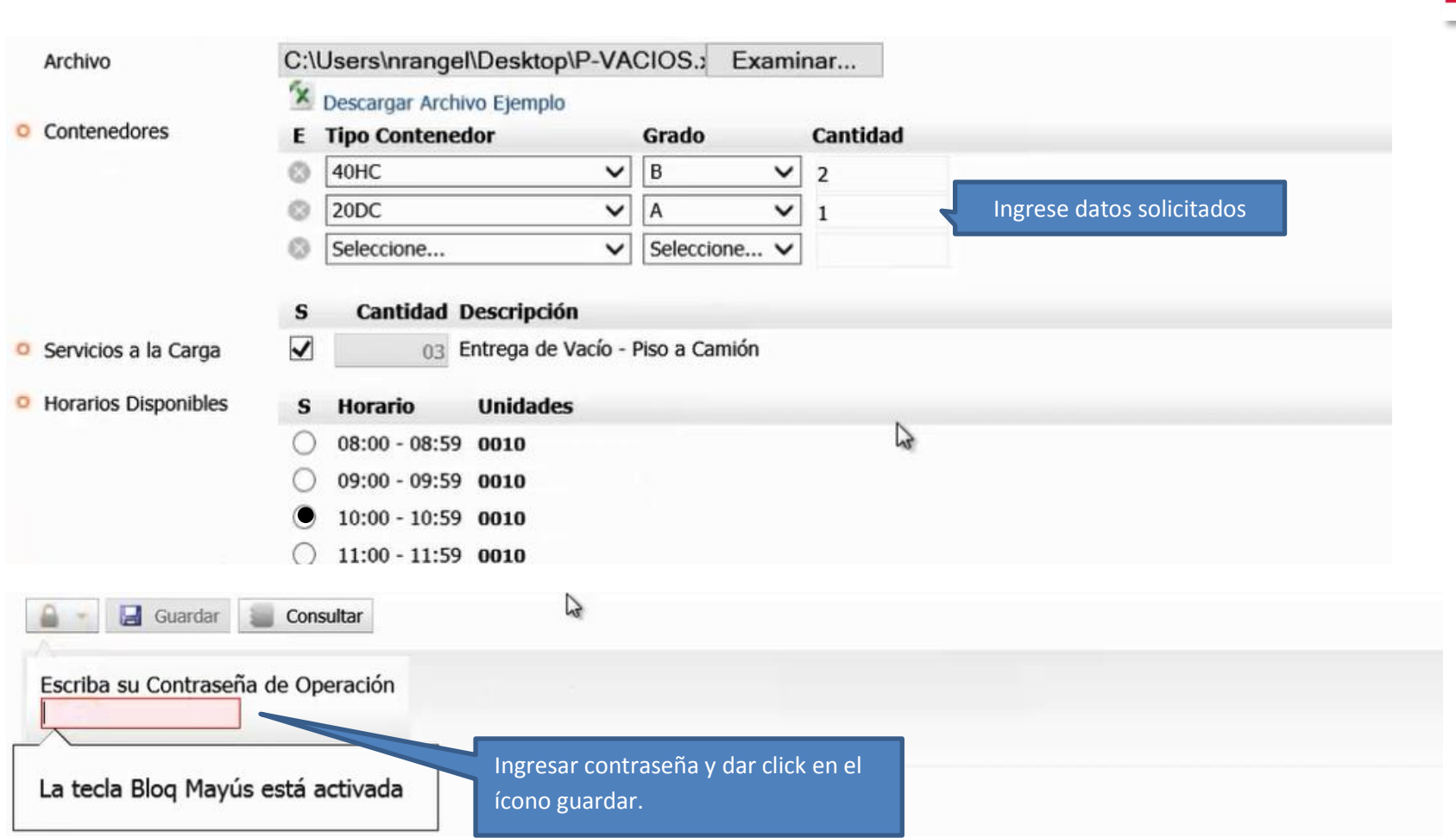

Contecon<br>Manzanillo,<br>S.A. de C.V.

**И** 

**An ICTSI Group Company** 

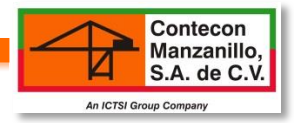

## **INGRESAR FOLIO DGA**

**Una vez realizada la solicitud de servicio se deberá esperar a que sea autorizada consultando de la siguiente manera:**

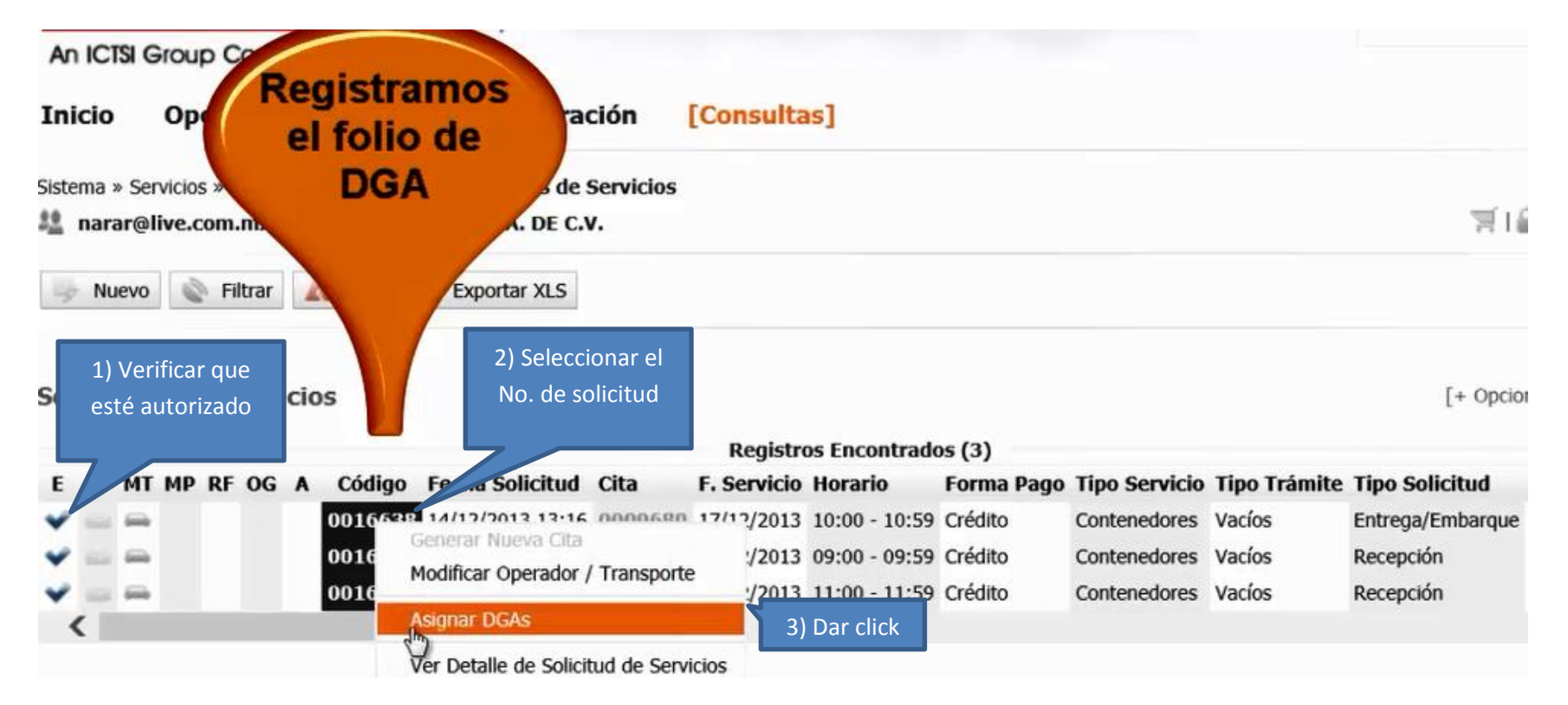

**El folio se toma del campo que se indica en el siguiente ejemplo:**

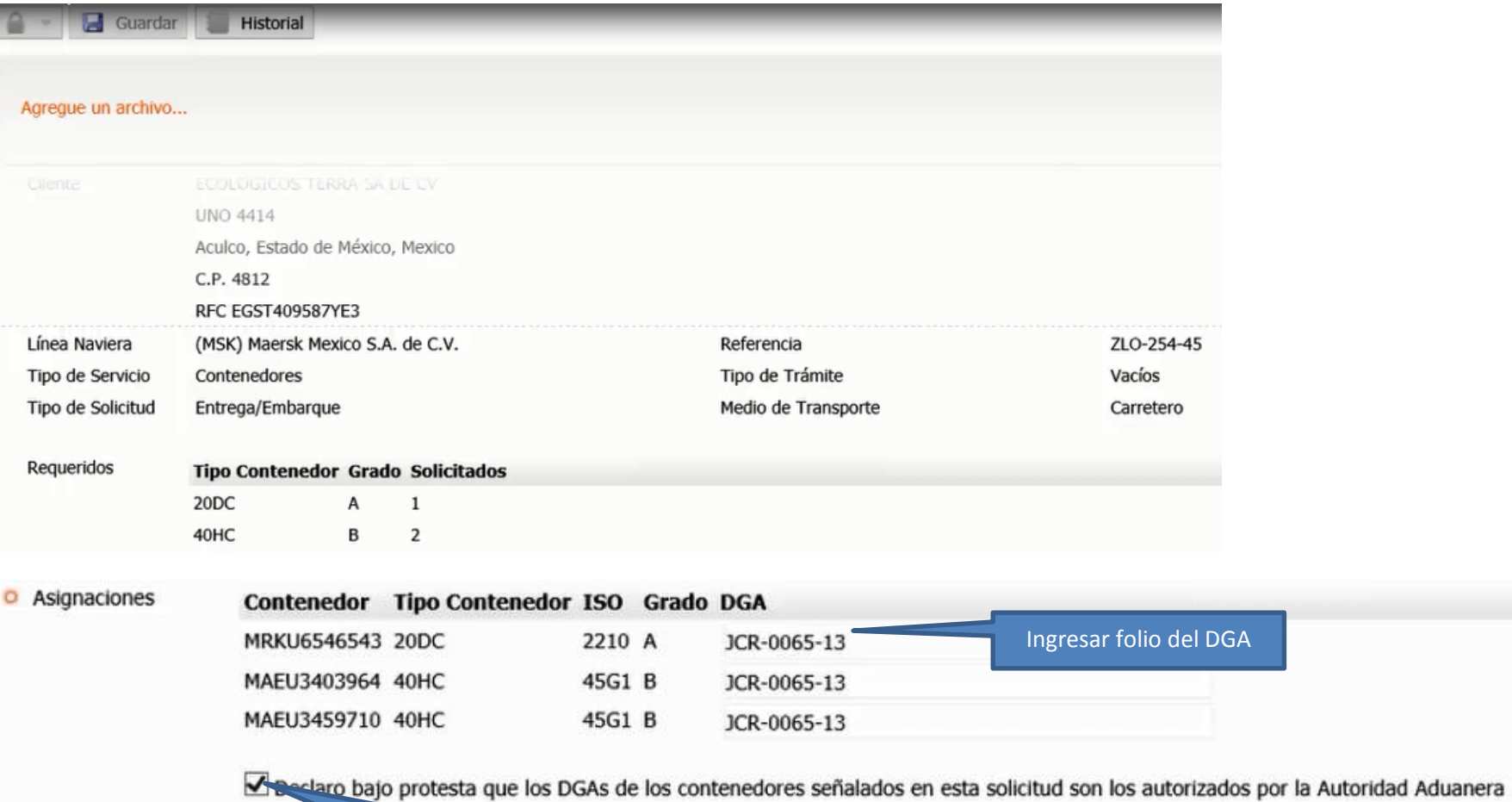

Contecon<br>Manzanillo,<br>S.A. de C.V.

N

An ICTSI Group Company

Seleccionar campo

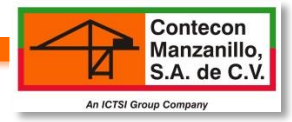

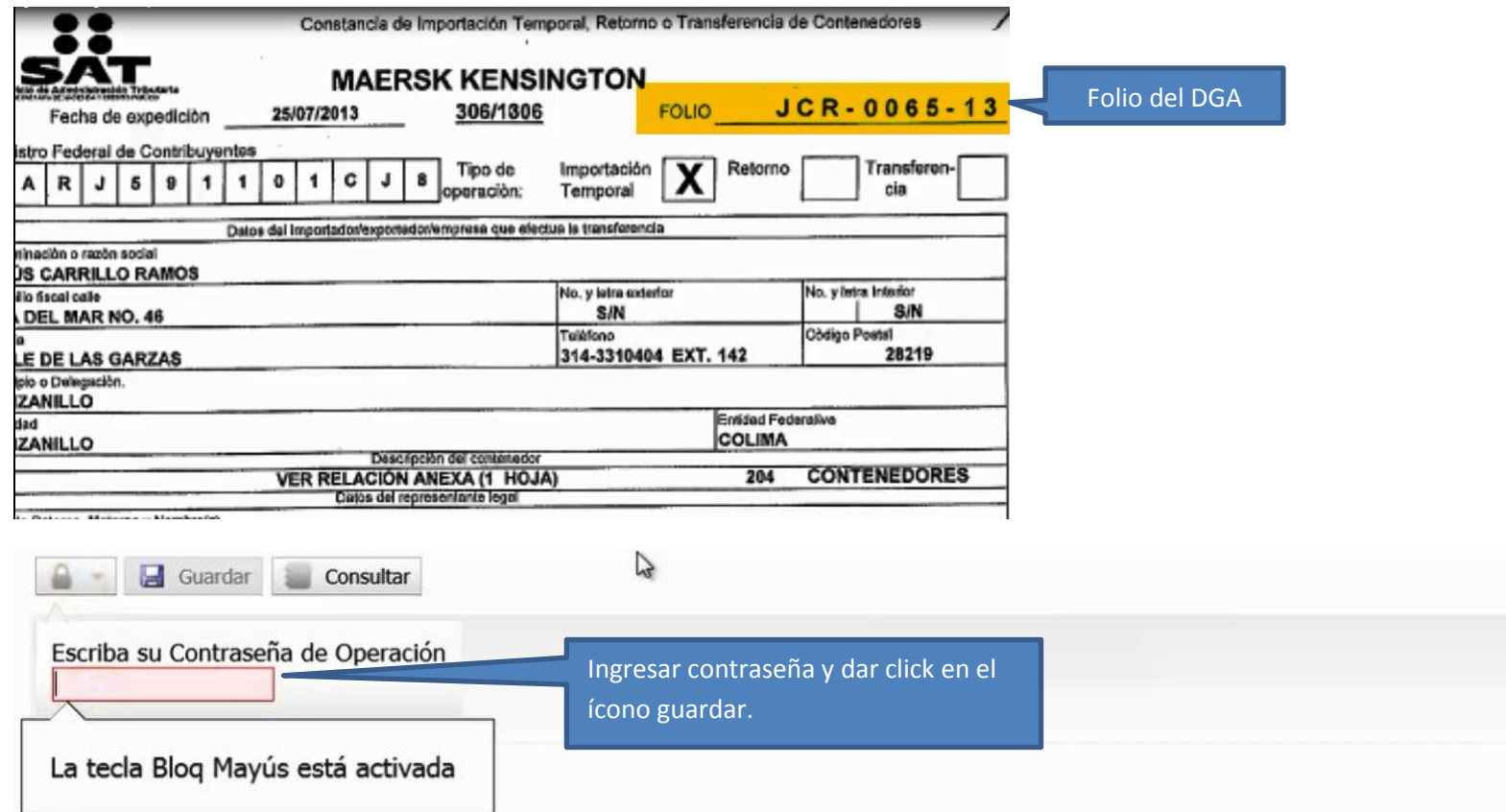

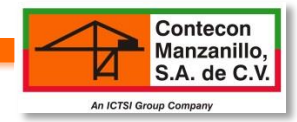

# **DESCARGA PASES**

## **CONSULTAS/SOLICITUDES DE SERVICIOS**

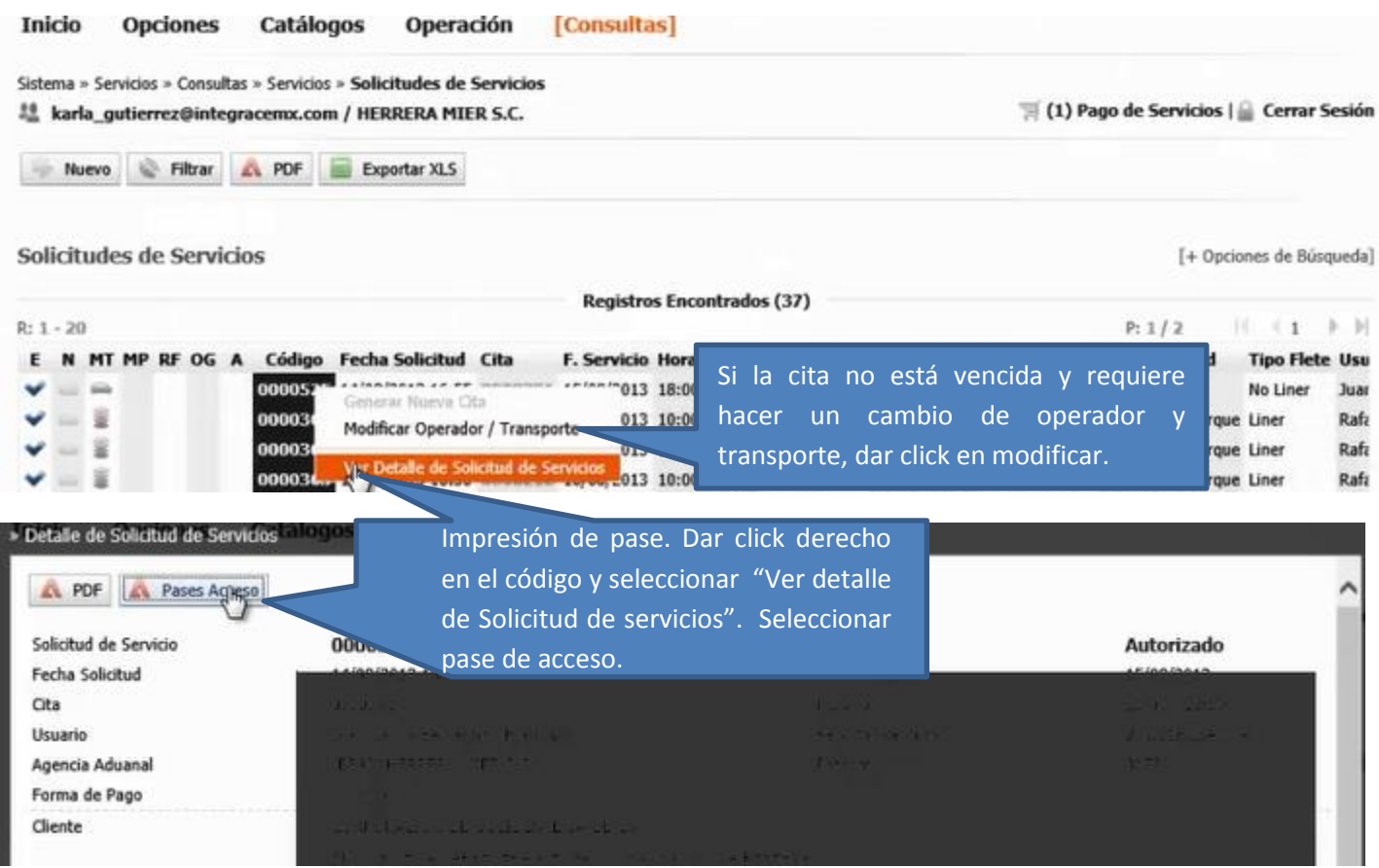

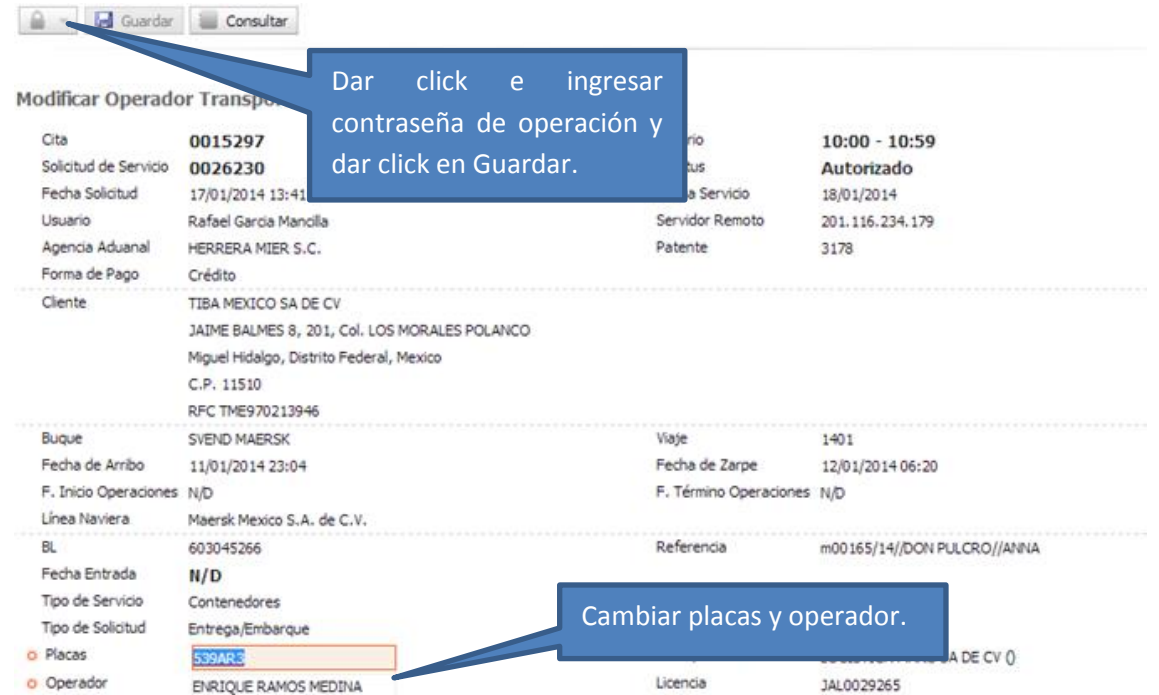

## **PASE DE ACCESO**

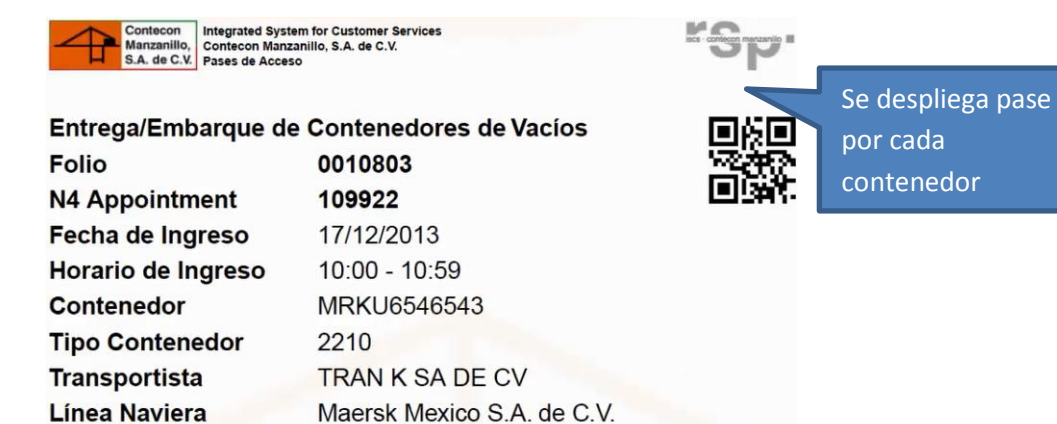

Contecon<br>Manzanillo,<br>S.A. de C.V.

☑

**An ICTSI Group Company** 

12